# **Corrigé-Type du Contrôle Final**

#### **Partie 1 :**

- **1-** Quelle est la couche du modèle hiérarchique qui fournit une connectivité basée sur des politique d'accès ? **Distribution**
- **2-** Quels sont les équipements qui permettent la segmentation de réseaux et limiter les domaines de diffusion ? **Routeurs et Switch N3**
- **3-** Quelle est la couche qui prend en charge, généralement, les fonctionnalités citées en **2** ? **Distribution**
- **4-** Quels sont trois modèles de conception et de déploiement du bloc Accès-Distribution ? **Modèle Multi-Tiers, Modèle a couche accès routé, Modèle a Switch Virtuelle**
- **5-** Dans la conception du bloc Accès-Distribution, quelle est la différence entre la conception sans boucle L2 et la conception avec boucle L2 ?

## **La différence dans le lien entre les switchs de distribution : l'un est L2 et l'autre est L3**

- **6-** Quel est le mécanisme utilisé pour éliminer la boucle citée en 5 ? **STP**
- **7-** Comment assurer la haute disponibilité dans le cas ou un seul switch d'accès est relié à un seul switch de distribution ? et dans ce cas est-il nécessaire d'activer le STP (Justifier) ?

## **Agrégation (Etherchannel), STP n'est pas nécéssaire**

- **8-** Quelle est la différence principale entre la technologie NEXUS et Catalyst ? **Le NEXUS supporte la technologie Fabric (SAN)**
- **9-** Que réalisent les commandes suivantes :
	- DS1(config-if-range)#**storm-control unicast level bps 750 300**
		- DS1(config-if-range)#storm-control action shut

## **Controle du traffic (Tempete), Si le traffic unicast atteint 750 bps désactiver l'interface**

- **10-** Que réalisent les commandes suivantes :
	- AS1(config)# **interface range fastethernet 0/7 - 10**
	- AS1(config-if-range)# **ip dhcp snooping trust**

**Les interfaces f0/7-f0/10 sont des interfaces de confiances qui autorisent les réponses aux requêtes dhcp.** 

## **Partie 2 :**

On veut concevoir et déployer une infrastructure réseau pour un campus de 16 blocs. Chaque bloc peut héberger un ou plusieurs services (Finance, RH,...), et un même service peut être hébergée dans plusieurs blocs . Le campus est subdivisé en quatre zones géographiques. Chaque zone contient quatre blocs. La distribution au niveau d'une zone est prise en charge par deux switchs. En terme réseau la segmentation est basée sur un découpage fonctionnelle (Par service) : Service  $\rightarrow$  LAN. **1**- Quel est le modèle de conception adéquat : Sans boucle L2 ou Avec boucle L2 (Justifier votre choix)

#### **Avec boucle L2**

Pour simplifier la conception et le déploiement les propriétaires du projet ont décidé d'affecter un bloc à un service. **2**- Donner, dans ce cas le schéma du bloc Accès-Distribution, en illustrant la nature des liens.

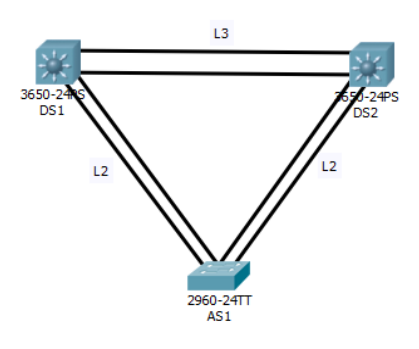

**3**- En terme de plan d'adressage, on propose le format suivant : 10.X.Y.Z

Que représente le X, Y et Z.

**X : Zone Y: BLOC (VLAN) Z: Machine**

Pour illustrer toutes les étapes de déploiement et de configuration, on ne considère que deux blocs (Finance et RH) qui peuvent, éventuellement, communiquer entre eux. Et pour simplifier la topologie, on ne considère qu'un seul switch par bloc. On souhaite une haute disponibilité maximale. Les adresses IP doivent être attribuées dynamiquement.

4- Quel sont les caractéristiques du lien entre Accès et Distribution.

#### **Etherchannel et Trunk**

5- A quel niveau nous devons activer l'attribution dynamique d'adresses.

# **Distribution**

6- A quel niveau nous devons créer les VLANS .

#### **Distribution**

7- Comment faire propager les VLANS vers l'autre niveau.

#### **Manuellement (Statique) ou VTP**

8- Illustrer toutes les étapes de configuration d'un switch de distribution et d'accès.

## *On illustre les étapes principales*

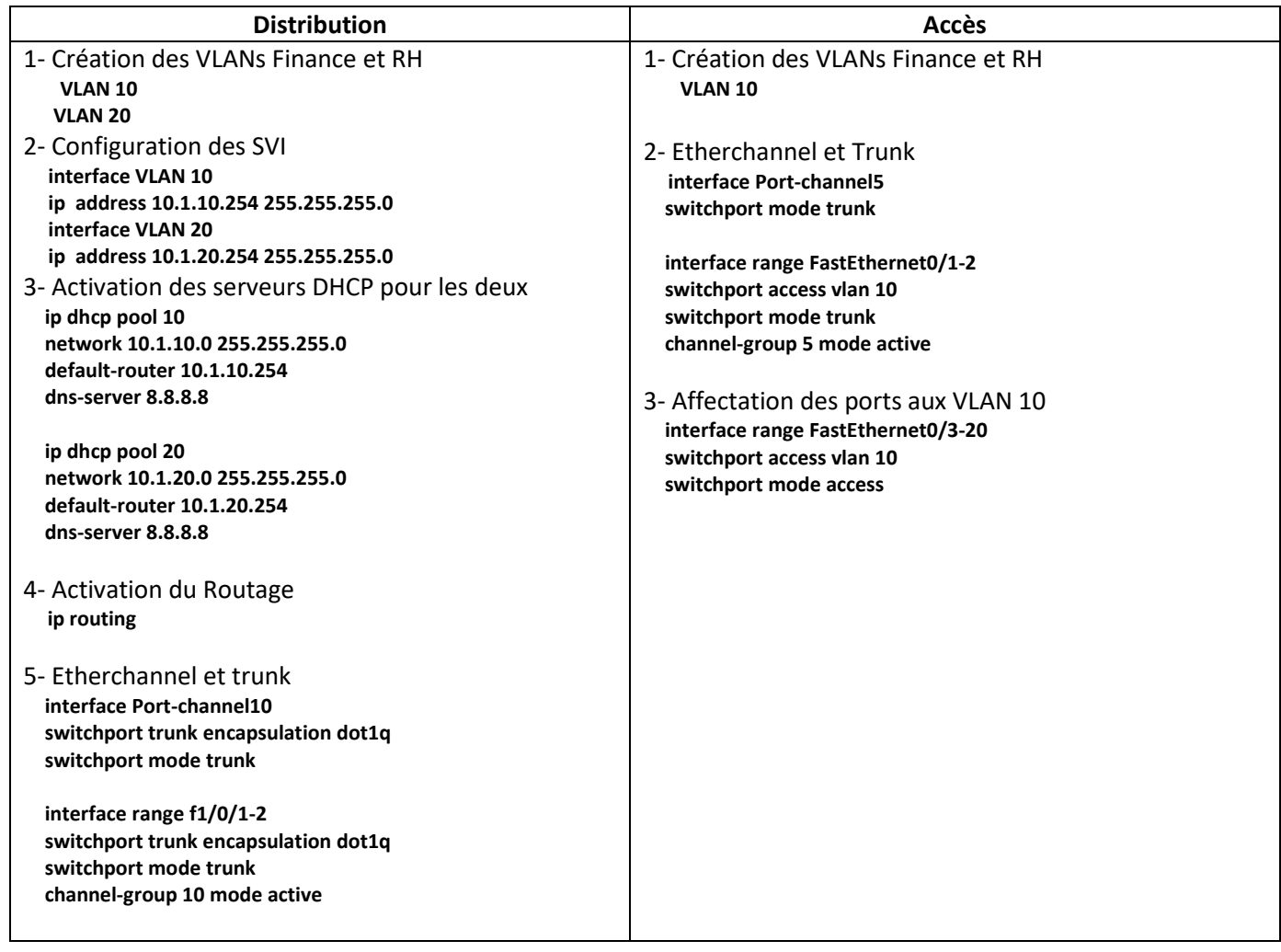

**9**- En plus de la HA assurée par les liens, on veut mettre en place le protocole HSRP dans les switchs de distribution. Configurer le protocole HSRP dans les deux switchs pour les deux VLANS.

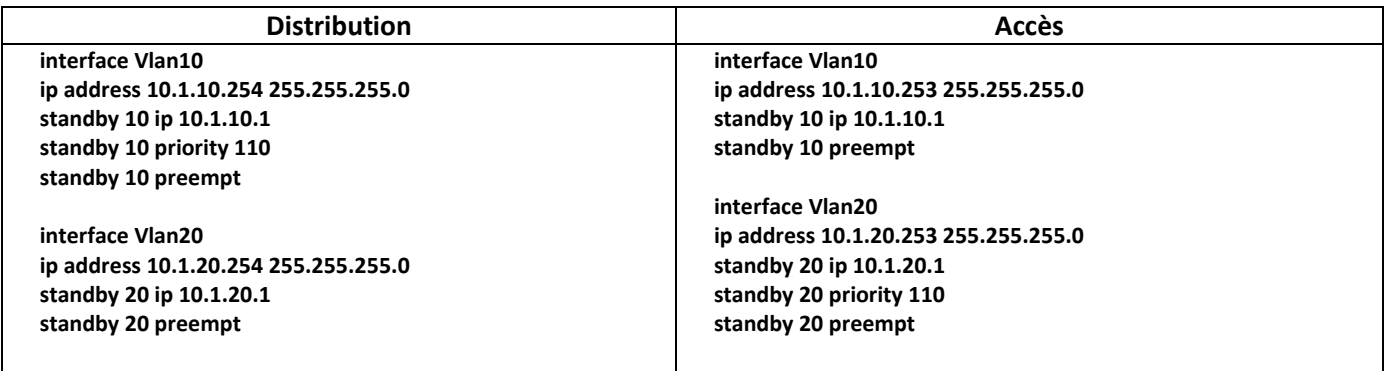